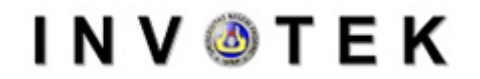

Jurnal Inovasi Vokasional dan Teknologi

## **Development of An Elevator Simulator to Support Problem-Based Electric Motor Control Practicum for Vocational High School Student**

## **Dadan Nurdin Bagenda1\* , Noor Cholis Basjaruddin<sup>1</sup> , Endang Darwati<sup>1</sup> , Edi Rakhman<sup>1</sup>**

<sup>1</sup>Department of Elecrical, Politeknik Negeri Bandung

Jl. Kampus Polban, Ds. Ciwaruga, Kec. Parongpong, Kabupaten Bandung Barat, Jawa Barat 40559

*\*Corresponding author: [dadannb@polban.ac.id](mailto:dadannb@polban.ac.id)*

#### **Abstract**

Workers who can control electric motors are currently needed. Therefore, knowledge about controlling electric motors should be taught in vocational high schools. Installation and control of electric motors in the industry are generally used in various devices related to the production process such as controlling the motor driving conveyor belts, controlling pumps on factory pipes, and controlling freight elevators. The problem that arises is the lack of knowledge about electric motor control in vocational school teachers and insufficient facilities for the learning process of electric motor control. Also, Vocational High School (SMK) has not been able to change the old learning patterns to the new learning patterns required in the 2013 curriculum. One of the changes in the curriculum is a change from teacher-centered learning to student-centered learning. In this service program, learning the installation and control of electric motors in the simulator of elevators was developed using the Problem Based Learning (PBL) approach for students of SMKN 1 Cipatat. The first step in implementing this program is to study the curriculum and syllabus applied to the two partner vocational schools, then design a learning process for the installation and control of electric motors using the PBL method. The PBL method was chosen because this method can simultaneously be used to increase students' soft skills such as the ability to innovate, discipline, and the ability to convey ideas both in writing and orally. Besides, the PBL method can also support changes to learning patterns as required in the 2013 curriculum.

**Keywords:** Problem Based Learning, electric motor control, elevator simulator.

#### **1. Introduction**

The use of the Problem Based Learning (PBL) method in the learning process has many benefits, one of which is that graduates will be more creative, innovative, and have high competitiveness. Changes that start at school will have a broad impact on social conditions. The problem-based learning process that will be used in learning Electric Motor Installation and Control is expected to produce graduates who are innovative and have positive attitudes such as creative, disciplined, open and able to convey their ideas both orally and in writing [1].

In addition, the use of the PBL method in the learning process is also expected to produce graduates who have strong self-motivation in the learning process. This motivation is needed both for graduates who will continue to higher education levels and for graduates who will enter the world of work. Instilling self-motivation in the process of seeking knowledge is a fundamental thing that needs to be addressed in the education system in Indonesia. This service activity is expected to help the government and the wider community in the process of instilling this motivation.

In the 2013 curriculum, it is also expected that there will be improvements in the form of the Teaching and Learning Process activities as follows:[2]

- a. the form of teacher-centered Learning Teaching Process/*Proses Belajar Mengajar* (PBM) activities into student-centered learning;
- b. the form of one-way teacher-student communication PBM activities becomes more interactive;
- c. the form of PBM activities is fixed into PBM networking;
- d. the form of PBM activities that were previously passive to become more active PBM (searching);
- e. form of personal learning into team-based learning;
- f. the form of PBM activities from one media to PBM based on multimedia tools;
- g. the form of general-based PBM activities becomes the special needs of customers (users), namely by strengthening the development of the special potential of each student;
- h. the form of PBM activities in one discipline (monodiscipline) into PBM in multi disciplines (multidisciplines);
- i. the form of passive PBM activities into more critical learning.

One of the ways to improve this mindset can be implemented by applying problem-based learning methods [1], [3], dan [4]

### **2. Methodology**

In the method section, it is explained in detail how the research was carried out related to the place, time, method of measurement and data collection, materials and equipment used, accompanying boundary conditions and so on [5]. The materials and equipment written in the manuscript are the most significant used and the most influential in the research process. If possible, the method section is accompanied by pictures, series of experiments, organigrams/flowcharts that can make it easier for readers to understand the research process.

#### *2.1 Situation Analysis*

Partners in the implementation of this community service are SMK Negeri 1 Cipatat Bandung Barat. In general, SMK Negeri 1 Cipatat is a school that was only established in 2015 and has not yet had a graduate. Currently, SMK Negeri 1 Cipatat has 383 students. In the 2015/2016 Academic Year, SMK Negeri 1 Cipatat opened a new skill study program, namely Electrical Power Installation Engineering. One of the subjects in the expertise study program is the Installation and Control of Electric Motors.

The facilities that have been owned by SMK Negeri 1 Cipatat in the learning process of installing and controlling electric motors are PLC modules. This module has not been equipped with a plant/system that can be used to support the learning process of installing and controlling electric motors. As it is known that PLC is a control module which in its learning process requires a controlled plant/system. In addition, the learning process for the installation and control of electric motors that will be implemented has also not been planned properly due to limited insight into the plant from prospective teachers.

### 2.1.1 General Partner Problems

A common problem with partners is the delay in anticipating technological developments used in the industry. The role of universities through the third dharma, namely community service, is needed by vocational schools so that vocational schools can continuously adapt to technological developments, especially technology used in industry.

In general, partners also still use old learning patterns that are not in line with the demands of learning patterns in the 2013 curriculum. Partners experience difficulties in implementing new learning patterns because of the limited facilities and insights of teachers in modern learning methods.

#### 2.1.2 Special Partner Problems

In learning the installation and control of electric motors (IPML) partners face problems:

- Limited knowledge of IPML
- Teaching staff who are not ready to deliver IPML material
- Limited equipment that supports IPML learning
- Not yet available plant for IPML practicum
- Lack of understanding of the PBL method

Based on the analysis of the situation and the background of the problem, partner problems can be identified as shown in Table 1. These problems are expected to be resolved through community service activities carried out.

#### *2.2 Solution and Outcome Target*

Solutions to problems faced by partners can be seen in Table 2.

Table 1. Partner Problems Identification

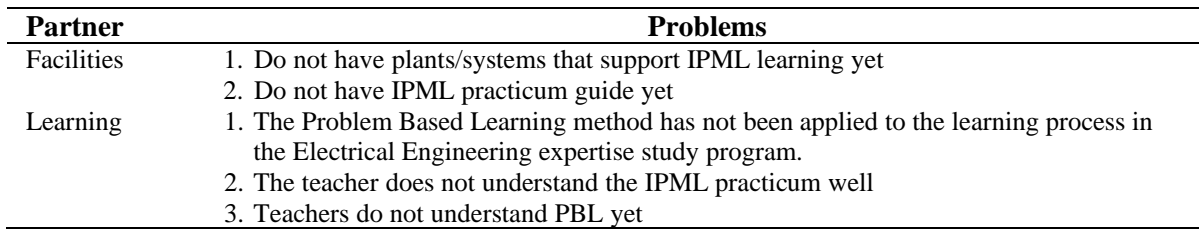

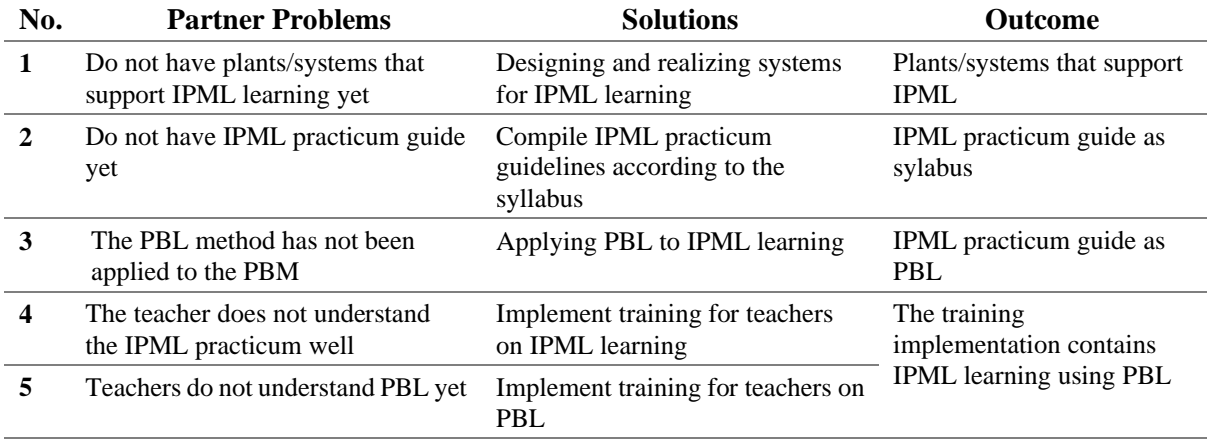

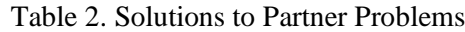

#### **3. Results and Discussion**

#### *3.1 Selection of Problem Type*

Types of problems for the implementation of problem-based learning must meet several criteria, namely:

- 1. Can be done by students with the support of knowledge of the subjects that have been taught;
- 2. Meet the learning syllabus;
- 3. Meet the criteria set out in the PBL;
- 4. Can be done using available tools and components;
- 5. Can be done within the specified time.

Specific requirements for problems in IPML learning in SMK are as follows: [5]

- 1. Can be used for learning in IPML programming
- 2. Can be controlled with many variations making it possible to test various types of programs
- 3. Not too complex because it is intended for SMK level
- 4. The plan chosen is reliable and cheap
- 5. The time for programming and testing does not exceed the practicum time provided
- 6. Plans can be explored on the programming side as a team so as to stimulate students to be creative

Based on these criteria, the elevator system was chosen as a plan in the IPML learning process. The emphasis of the problem is on programming the PLC to control the lift and not building the lift system.

## **I N V O T E K** Jurnal Inovasi Vokasional dan Teknologi

#### *3.2 Design and Realization of Practicum Modules*

The elevator system used in the IPML learning process is designed to move like a real elevator. The design, wiring diagram, and realization of the elevator simulator system can be seen in Fig. 1 and Fig. 2.

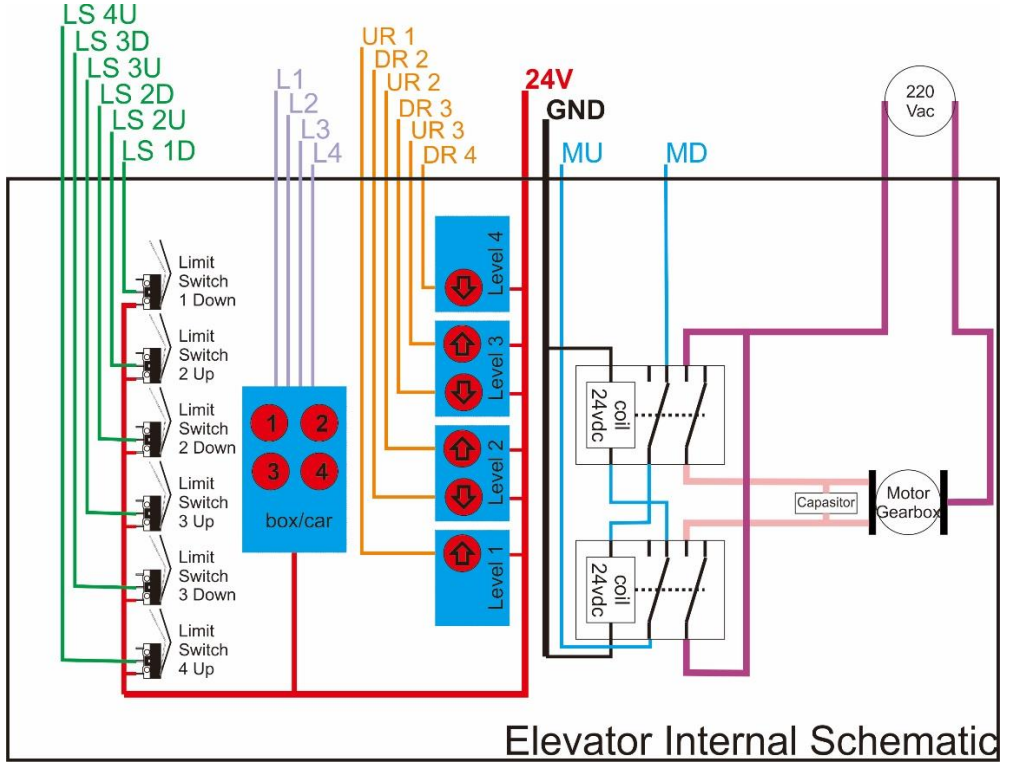

Figure. 1 Wiring diagram

| No.          | <b>Name</b>                     | I/O   | <b>Bit Code</b>  | <b>Address</b> | <b>Status</b>  |
|--------------|---------------------------------|-------|------------------|----------------|----------------|
| 1            | Limit Switch 1 Down             | Input | $LS$ 1D          | 00.00          | N <sub>O</sub> |
| $\mathbf{2}$ | Limit Switch 2 Up               | Input | LS 2U            | 00.01          | NO.            |
| 3            | Limit Switch 2 Down             | Input | LS 2D            | 00.02          | N <sub>O</sub> |
| 4            | Limit Switch 3 Up               | Input | LS 3U            | 00.03          | N <sub>O</sub> |
| 5            | Limit Switch 3 Down             | Input | LS 3D            | 00.04          | N <sub>O</sub> |
| 6            | Limit Switch 4 Up               | Input | LS <sub>4U</sub> | 00.05          | NO.            |
| 7            | Up Request Level 1              | Input | UR <sub>1</sub>  | 00.06          | N <sub>O</sub> |
| 8            | Up Request Level 2              | Input | UR <sub>2</sub>  | 00.07          | NO             |
| 9            | Up Request Level 3              | Input | UR <sub>3</sub>  | 00.08          | N <sub>O</sub> |
| 10           | Down Request Level 2            | Input | DR <sub>2</sub>  | 00.09          | N <sub>O</sub> |
| 11           | Down Request Level 3            | Input | DR <sub>3</sub>  | 00.10          | N <sub>O</sub> |
| 12           | Down Request Level 4            | Input | DR <sub>4</sub>  | 00.11          | N <sub>O</sub> |
| 13           | Level 1 Position Request        | Input | L1               | 01.00          | NO             |
| 14           | Level 2 Position Request        | Input | L2               | 01.01          | N <sub>O</sub> |
| 15           | Level 3 Position Request        | Input | L <sub>3</sub>   | 01.02          | N <sub>O</sub> |
| 16           | <b>Level 4 Position Request</b> | Input | L4               | 01.03          | N <sub>O</sub> |

Table 3. Input-Output Table

# **I N V O T E K**

Jurnal Inovasi Vokasional dan Teknologi

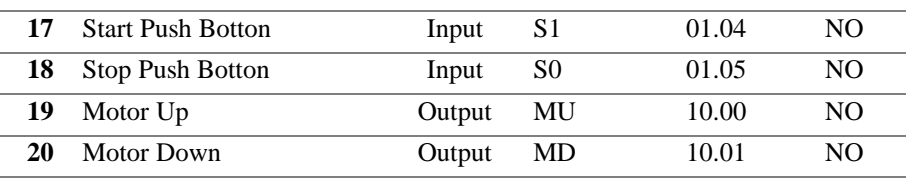

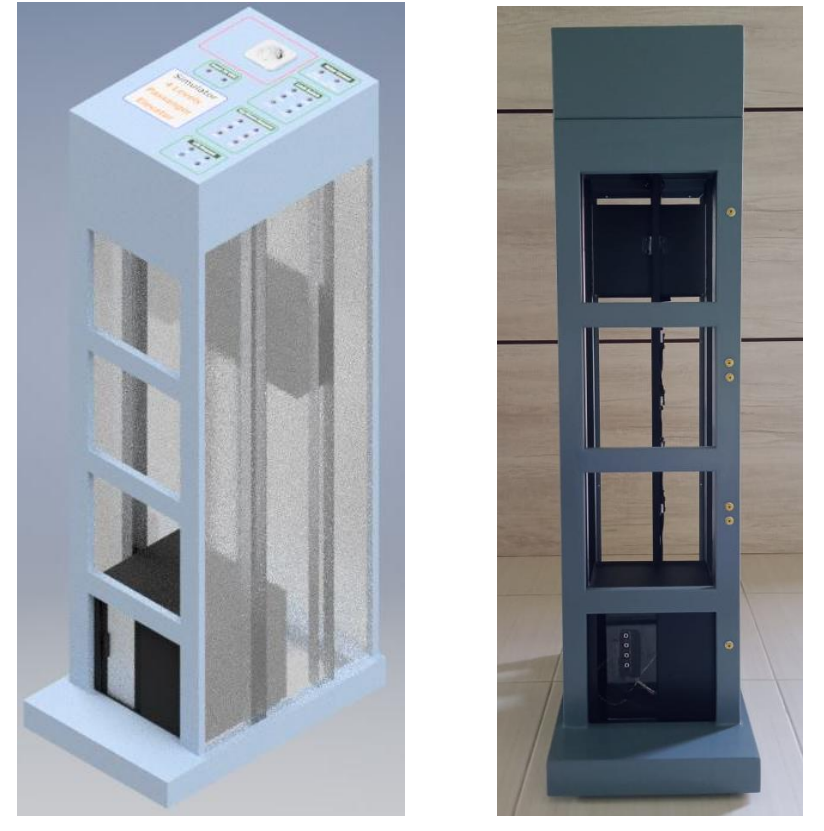

Figure. 2 Design and Realization of elevator simulator system

The IPML Practicum Module Box Panel for managing elevators can be seen in Figure 3.

# **I N V O T E K**

Jurnal Inovasi Vokasional dan Teknologi

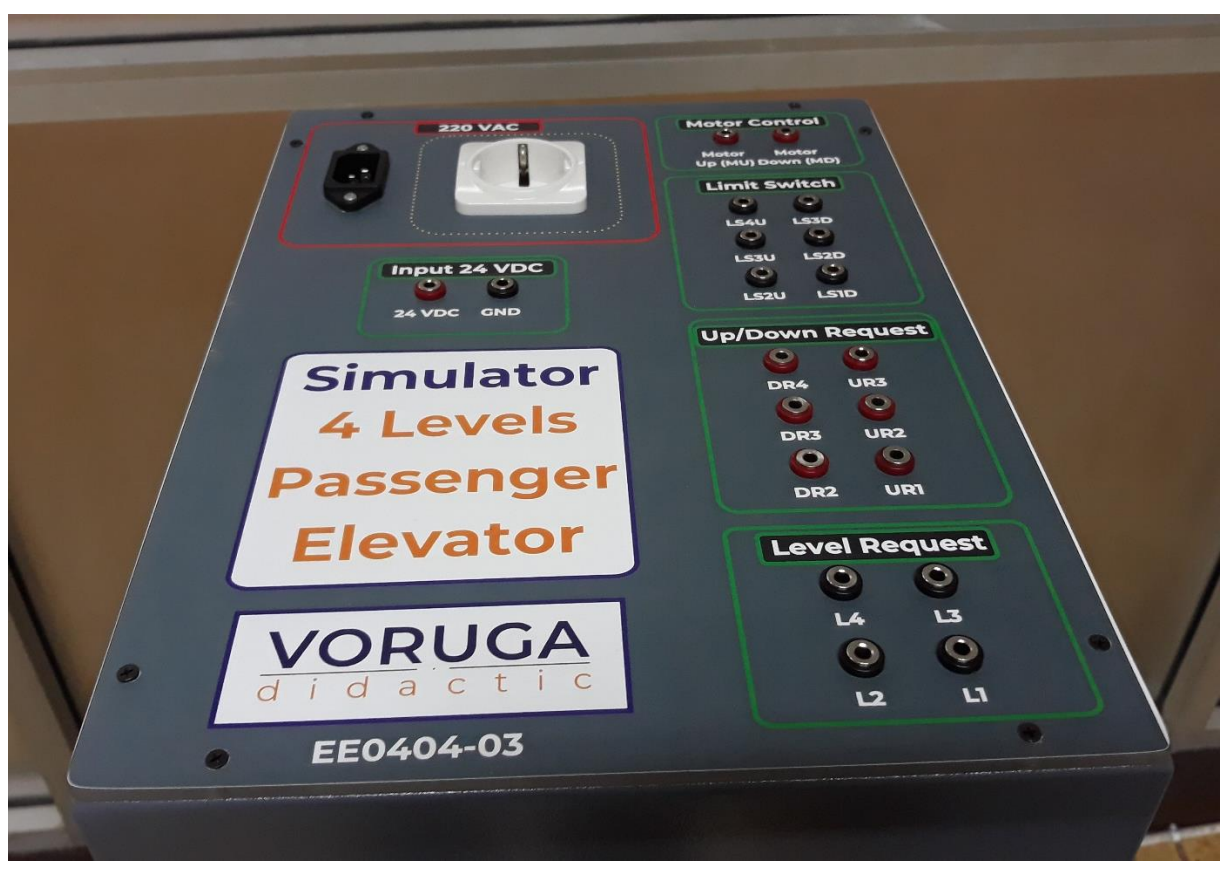

Figure. 3 Elevator Control Box Panel

#### *3.3 Compillation of Practical Guide*

The implementation of IPML practicum is done by programming the PLC to regulate the elevator driving motor. The IPML practicum guide is divided into two major parts, there are:

- 1. PLC basic programming part
- 2. PLC application programming section

In the PLC Basic Programming Section, PLC programming is taught which will be the basis for students to work on PLC programming projects at the next stage. The materials taught at this stage are:

- Programming the direction of motion of the elevator cage
- Elevator cage motion sequence programming

The PLC programming process begins with making a ladder diagram. Students must be able to make ladder diagrams before programming.

In the PLC Application Programming Section is taught with a number of problems (problems) that must be solved by students. The types of problems that must be solved by students are as follows:

- Elevator settings to go up/down
- Elevator arrangement to go to requested floor.

#### *3.4 Suitability of Learning Activities with 2013 Curriculum Demands*

The suitability of the activities carried out with the demands of the 2013 curriculum can be seen in Table 4.

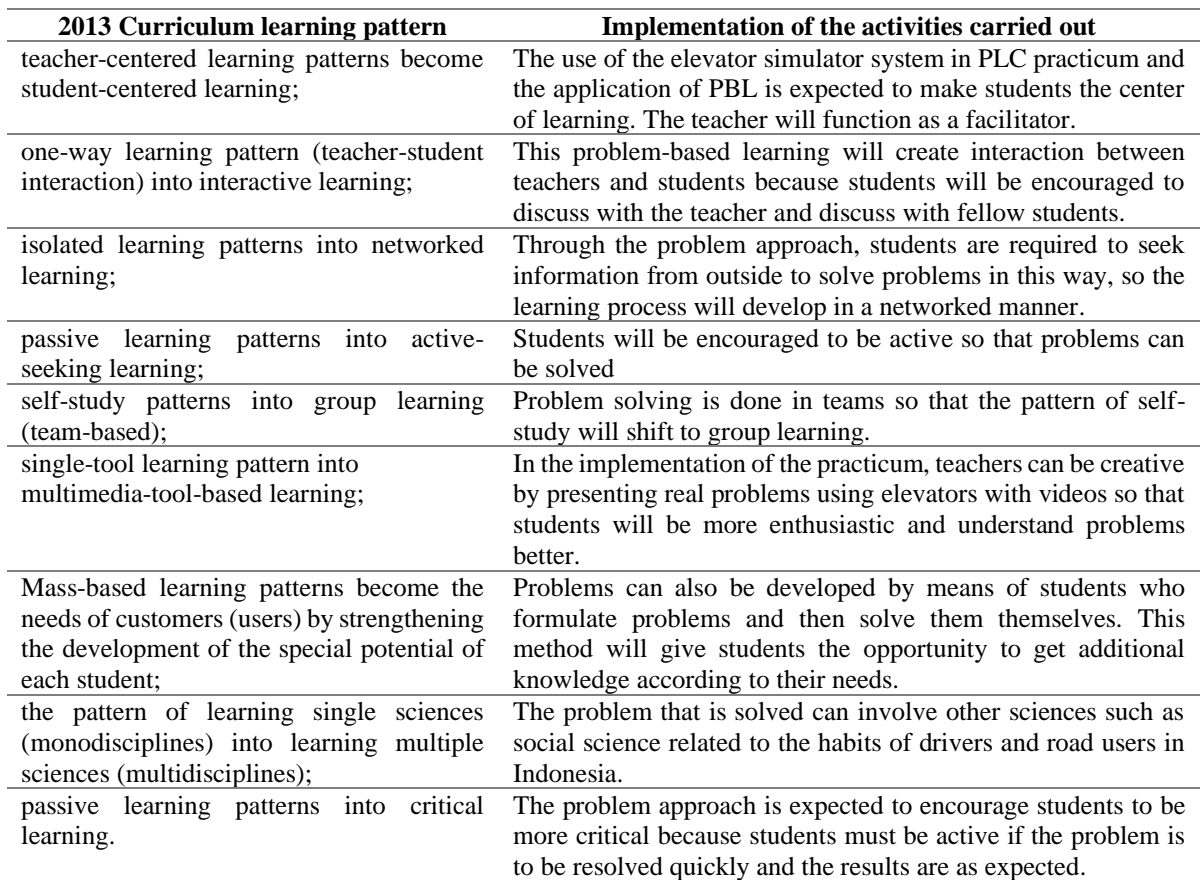

#### Table 4. 2013 Curriculum Learning Pattern

#### *3.5 Questionnaire*

At the beginning and end of the training questionnaires were distributed with the aim of knowing the level of success of the training in improving students' abilities. The results of the questionnaire can be seen in Table 5.

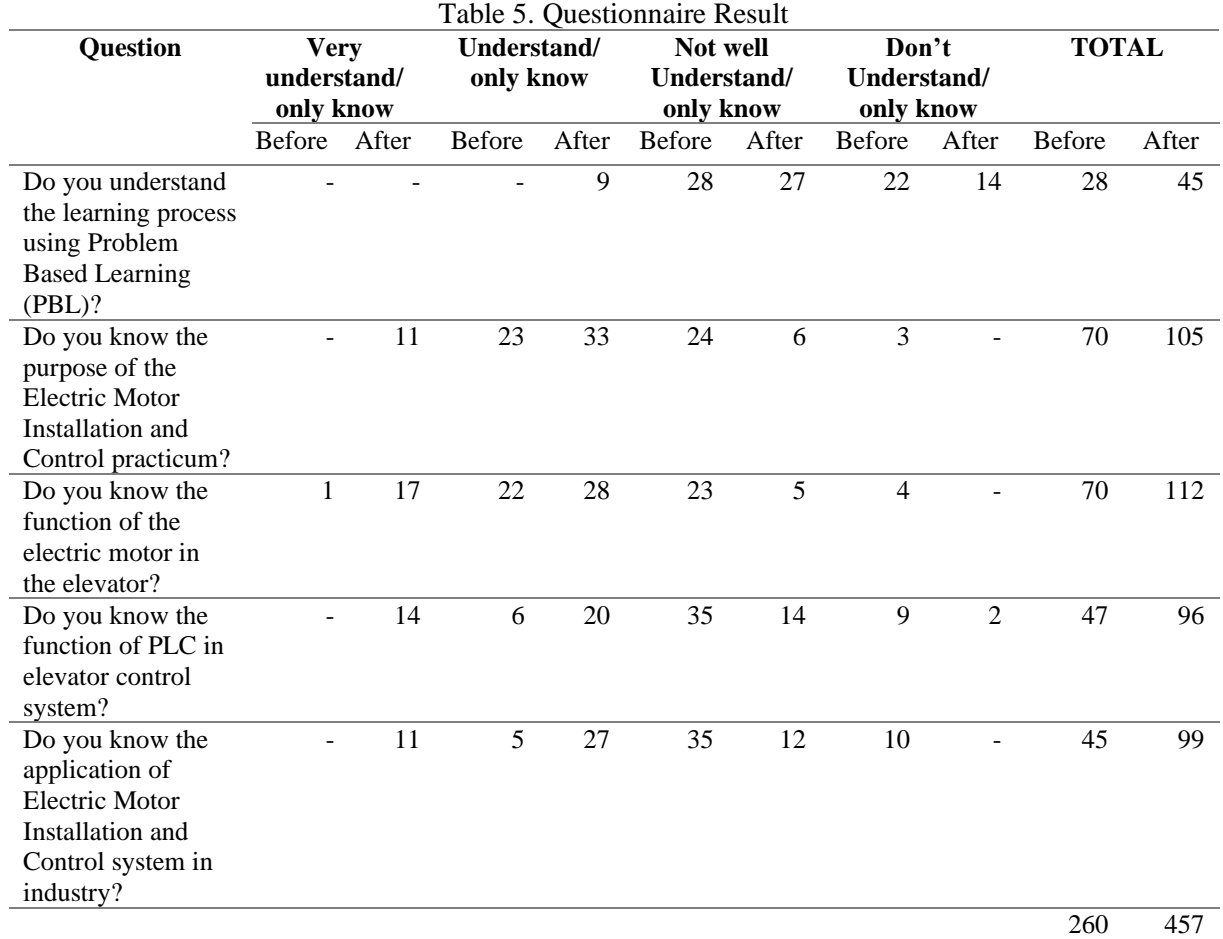

The results of the questionnaire show that the training can improve students' and teachers' understanding of the Electric Motor Installation and Control practicum. The total score of the questionnaire before the implementation of the training was 260 while after the implementation of the training the score rose to 457. The increase in the score proves that the training that has been carried out can increase the knowledge of the participants.

#### **4. Conclusion**

This community service activity is expected to help partner SMKs in changing old learning patterns to modern learning patterns in accordance with the demands of the 2013 curriculum.

The elevator system can be used as a plan in the IPML learning process using the PBL method. Through problems in the form of making programs to regulate elevators through PLC devices, students are expected to be more active, critical, innovative, and have high group collaboration skills.

The IPML learning pattern using PBL is expected to be applied in other vocational schools in Indonesia.

#### **Acknowledgment**

Acknowledgments are conveyed to the Directorate of Research and Community Service, Ministry of Research and Technology / National Research and Innovation Agency for funding PkM activities with agreement No. 20/SP2H/PPM/DRPM/2020, Bandung State Polytechnic which has provided matching funding support, and the Center for Research and Community Service for Polban which has supported the implementation of PkM activities for the Campus Intellectual Product Business Development Program (PPUPIK) with the title Development of Didactic Polban Business Units.

#### **Bibliography**

- [1] N. C. Basjaruddin and E. Rakhman, "Penerapan Metoda Project Based Learning (PBL) pada Praktikum Mekatronika," Politeknik Negeri Bandung, Bandung, 2011.
- [2] Permendikbud, "Peraturan Menteri Pendidikan dan Kebudayaan Republik Indonesia Nomor 70 Tahun 2013 Tentang Kerangka Dasar Dan Struktur Kurikulum Sekolah Menengah Kejuruan/Madrasah Aliyah Kejuruan," Kemendikbud, Jakarta, 2013.
- [3] S. Nurohman, "Pendekatan Project Based Learning Sebagai Upaya Internalisasi Scientific Method Bagi Mahasiswa Calon Guru Fisika," Yogyakarta.
- [4] E. Susanti and Z. Muchtar, "Pendekatan Project Based Learning Untuk Pembelajaran Kimia Koloid di SMA," *Jurnal Pendidikan Matematika dan Sains,* vol. 3, no. 2, 2008.
- [5] E. Haritman and I. Kustiawan, "Pembelajaran Berbasis Proyek PLC Untuk Meningkatkan Penguasaan Konsep dan Keterampilan Pemrograman Mahasiswa,," in *Seminar Nasional Electrical, Informatics, and It's Edducations*, 2009.
- [6] E. Rakhman, Buku Ajar Sistem Otomasi Industri, Bandung: Politeknik Negeri Bandung, 2010.
- [7] Perpres, "Peraturan Presiden Republik Indonesia Nomor 8 Tahun 2012 Tentang Kerangka Kualifikasi Nasional Indonesia," Presiden, Jakarta, 2012.
- [8] N. C. Basjaruddin, Pembelajaran Mekatronika Berbasis Proyek, Yogyakarta: Deepublish, 2015.
- [9] S. Taini, "Perancangan Aplikasi PLC Omron Sysmac CPM1A Pada Traffic Light Di Laboratorium Teknik Kontrol Otomatik Teknik Elektro Universitas Diponegoro," Jurusan Teknik Elektro Fakultas Teknik Universitas Diponegoro, Semarang, 2012.
- [10] Y. Doppelt, "Implemantation and Assessment of Project-Based Learning in a Flexible Environment," *International Journal of Technology and Design Education,* vol. 13, pp. 255-272, 2003.
- [11] T. Markham, Project Based Learning Handbook, Buck Inst for Education, 2003.